#### *systemwide***Modeler**

*November 2006*

#### *Peter C. Kuzminski*

#### **NOTICE:**

Critical de la Cardinal de Sistema de declarment (Canson)

**This work was produced for the U.S. Government under Contract DTFA01-01-C-00001 and is subject to Federal Aviation Administration Acquisition Management System Clause 3.5-13, Rights In Data-General, Alt. III and Alt. IV (Oct. 1996). The contents of this document reflect the views of the author and The MITRE Corporation and do not necessarily reflect the views of the FAA or the DOT. Neither the Federal Aviation Administration nor the Department of Transportation makes any warranty or guarantee, expressed or implied, concerning the content or accuracy of these views.** © **2006 The MITRE Corporation**

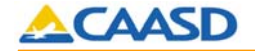

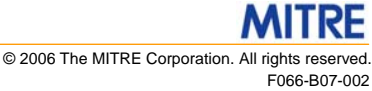

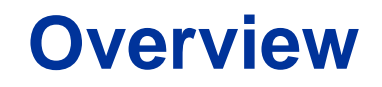

- **Project Scope and Background**
- **Model**
- **User Interaction with** *systemwide***Modeler**
- **Resources**

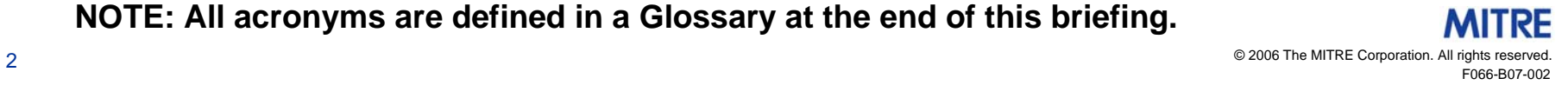

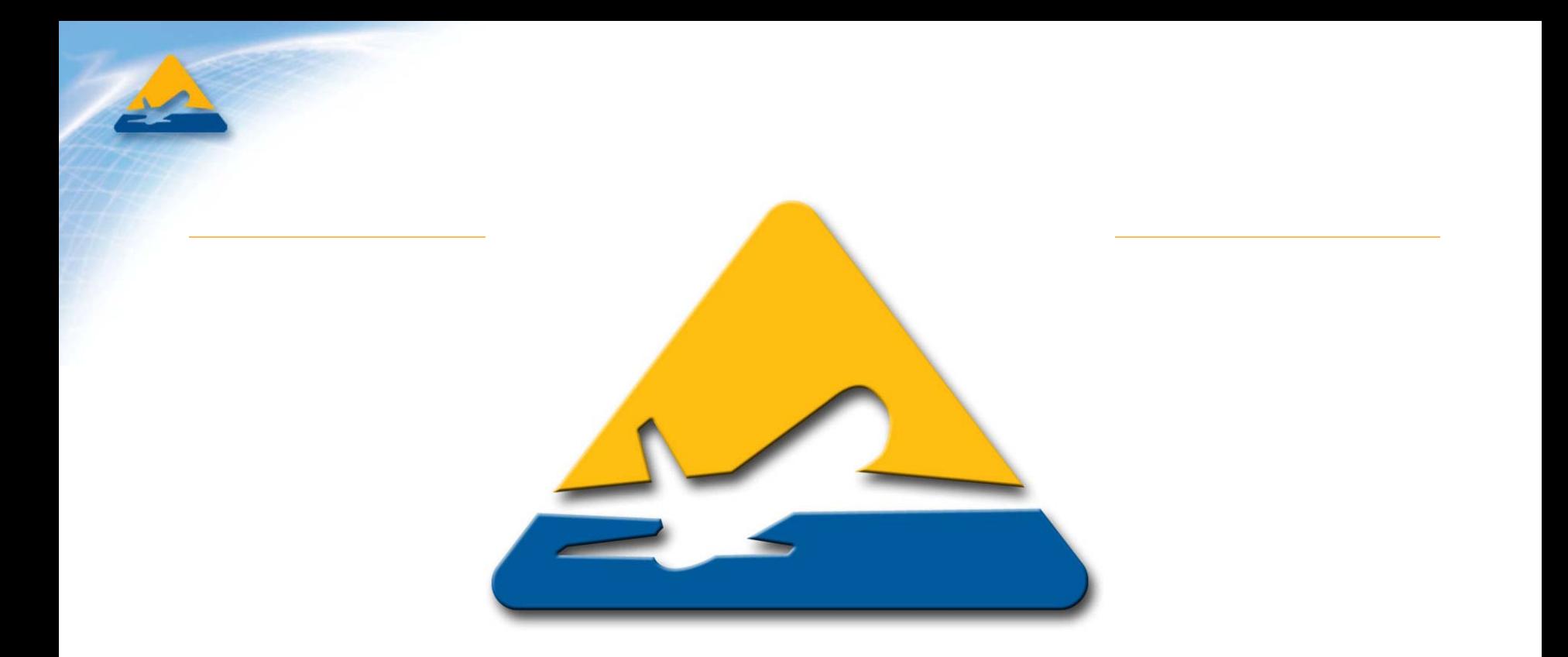

#### **Project Scope and Background**

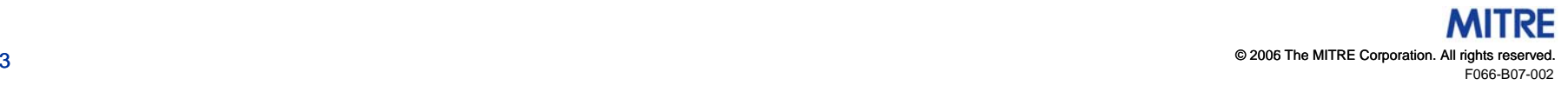

# **CAASD System-wide Modeling**

- **CAASD system-wide analyses performed in support of decision-making activities**
	- **Benefits assessment**
	- **Alternatives analysis, e.g., Operational Evolution Plan**
	- **Problem prediction, e.g., Future Airport Capacity Task**
- **Objectives are to answer questions and provide insight about**
	- **Impacts on**
		- **Traffic loads (airport, arrival/departure queues), sectors, airways**
		- **Delays**
		- **Controller workload**
		- **Fuel burn**
	- **Due to changes in**
		- **Demand (commercial schedules, general aviation activity)**
		- **Capacities (airports, en route sectors)**
		- **Procedures and operational strategies (TFM initiatives)**

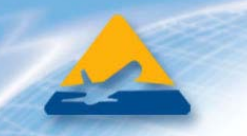

# *systemwide***Modeler Project**

- *systemwide***Modeler is latest CAASD NAS-wide simulation capability** 
	- **Predecessors: NASPAC, DPAT, MLM**
	- **Overall model designed and implemented in 2006**
		- •**Component models (e.g., airport, sector) have longer histories**
	- **Implemented in Wolverine Software's SLXTM simulation language**
- **Performance depends on scenario**
	- **Typical run simulating the NAS for a day (about 60,000 flights) takes 10** − **20 minutes and use 0.5 gigabytes peak memory**
- **Validation of impedance mechanisms is underway**
	- **Some confidence because** *systemwide***Modeler can be configured to mimic predecessors**

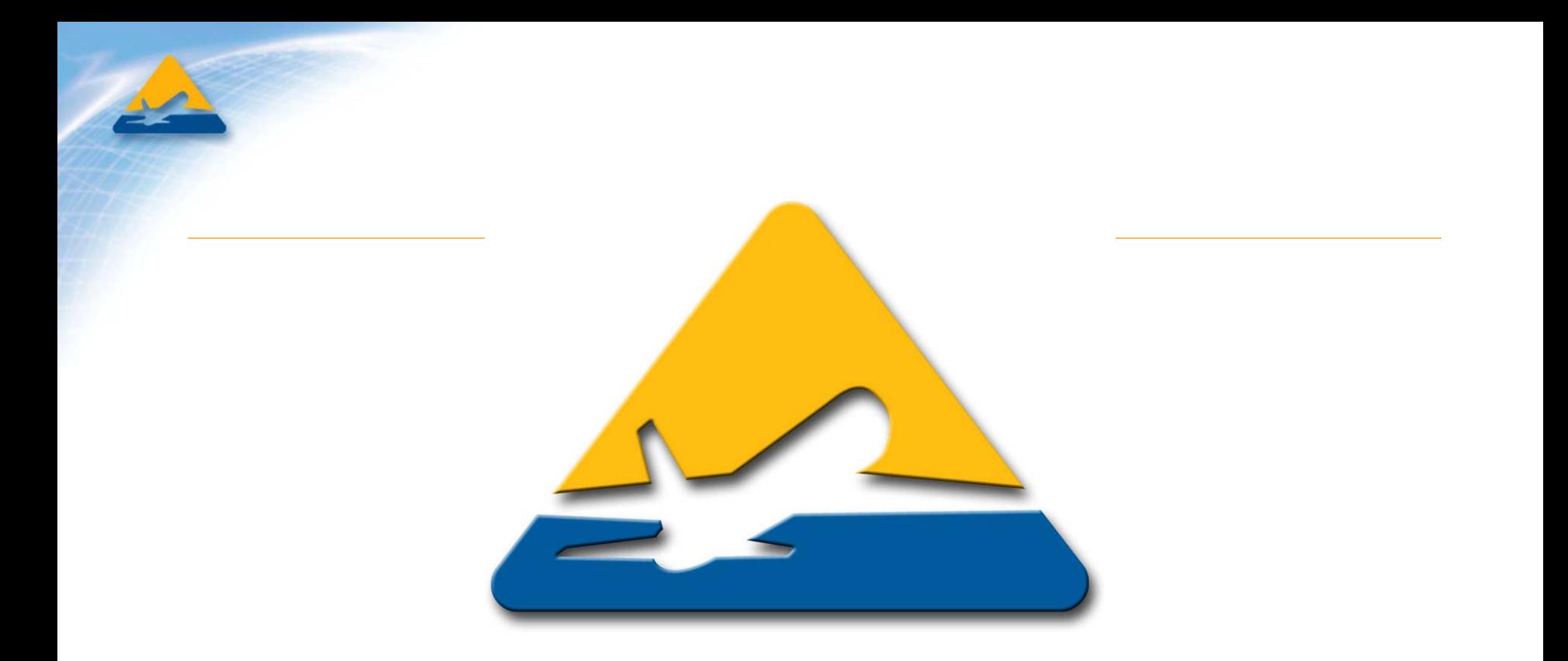

#### **Model**

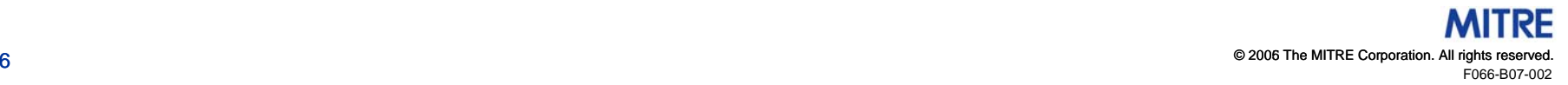

# **Environment**

- **Airports**
	- **Location**
	- –**Configurations (scheduled)**
	- **Coordination fixes**
- **Airspace**
	- **Irreducible**
		- **For example, Fixed Posting Areas**
	- –**Aggregations of irreducible airspace**
- **Control entities**
	- **En route sectors**
		- **Airspace assignments (scheduled)**
	- – **Terminal Radar Approach Control (TRACON)**
		- **Airspace and airport assignments**

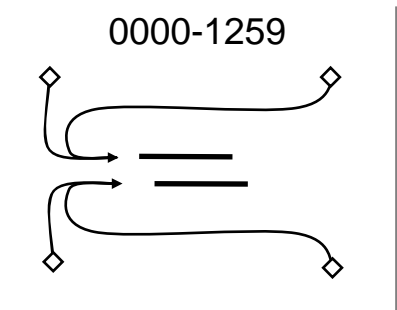

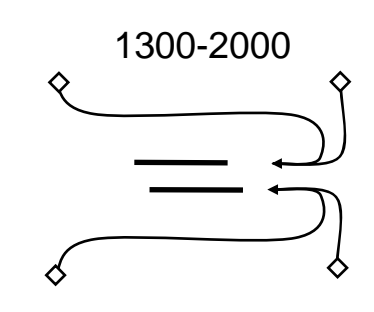

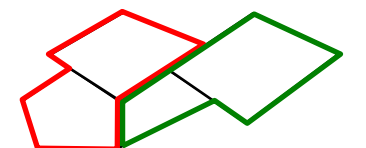

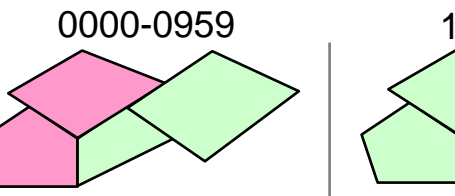

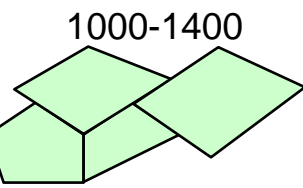

# **Flights and Associated Objects**

- **Flight is a mission flown by an airframe**
- **Associated objects**
	- **Airframe**
		- **With associated equipment, propulsion, and equipage**
	- – **Operator**
		- **May be endowed with** *policies* **that govern** 
			- **Compliance with restrictions/advisories**
			- **Re-planning/cancellation decisions**
		- **Distinguishes different carriers, general aviation, military, etc.**
	- **Plan**
		- **Trajectory**
		- **Transits (of airspace)**
		- •**Departure and arrival coordination fixes**
	- **Constraints**

# **Flight Execution and Planning**

- **Flight Execution**
	- – **Simple progression through a** *current plan*
		- **Trajectory points with impeded times**
- **Flight Planning**
	- – **Manages current plan** 
		- **To respect constraints**
		- **To react to delay**
	- – **Currently,** *systemwide***Modeler makes temporal modifications to plan**
		- •**Rule-based delay response to constraints**
	- **Future versions**
		- **Rule-based route and altitude response**
		- **Rule-based accept delay/cancel response**
		- **Generation, testing, and selection of candidate plans**

#### **Temporal Constraints**

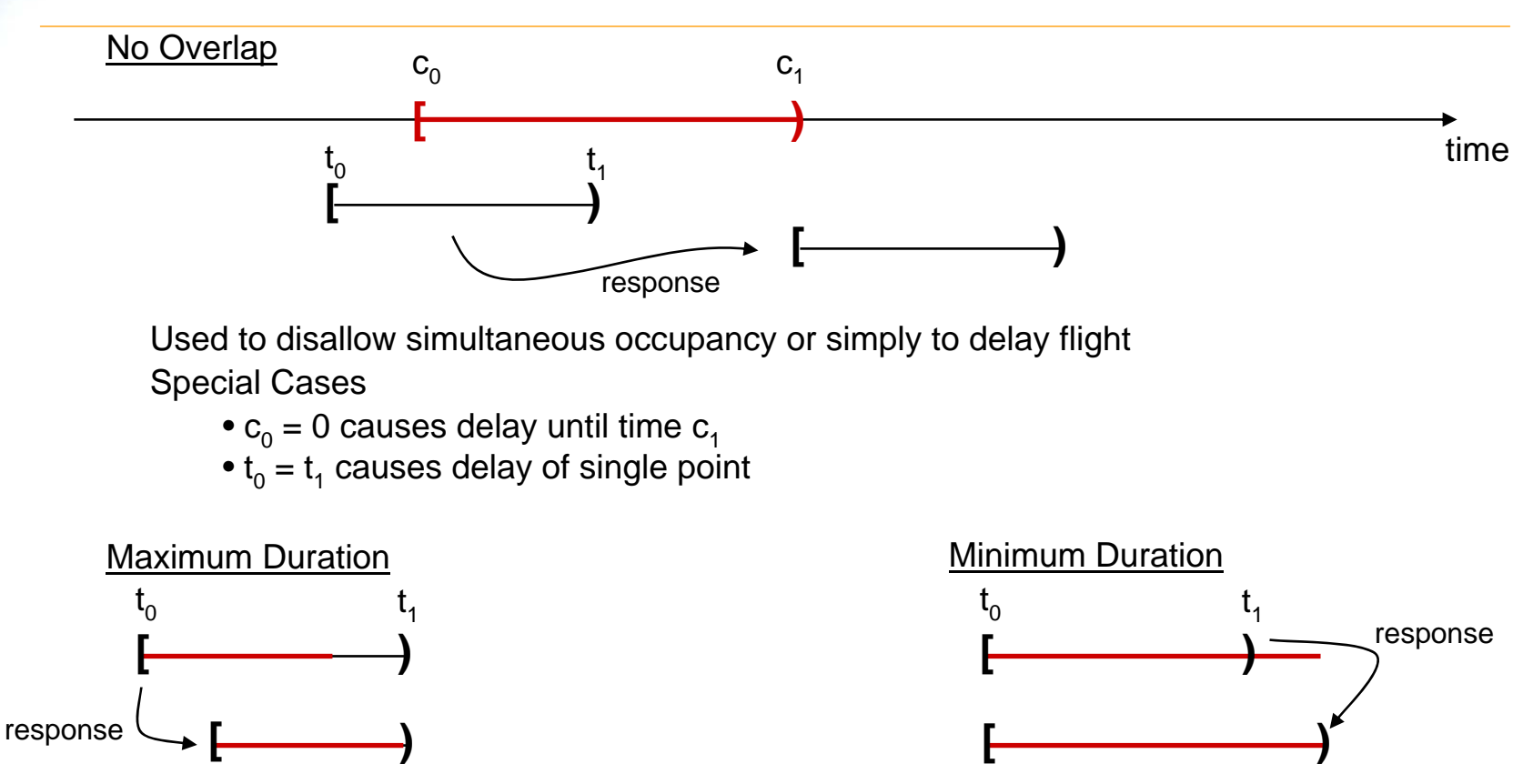

Used to limit delay absorption

Used to enforce physical limits

In addition, when a flight's trajectory point is delayed all downstream trajectory segments revert to unimpeded durations before again being subject to constraint satisfaction. So flights can "close gaps" and avoid respecting expired constraints

F066-B07-002© 2006 The MITRE Corporation. All rights reserved. 10

#### **Resources**

- **A** *resource* **is an entity interested in certain flights**
	- **Stays informed about those flights**
	- **May issue constraints (only influence on flight execution and planning)**
	- **Reports certain events and prevailing conditions**
- **Satisfies particular interface**
	- **Registration**
	- **Detection of flight use**
	- **Receipt of trajectory point passage notification**
	- **Receipt of plan change notification**
- **Resources implemented so far**
	- **Multi-Point Airport Capacity model (airports)**
	- **IAC Sector, TSSIM (en route sectors)**
	- **Terminal, TRACON (terminal areas)**
	- **Corridor**
	- **In-Trail Restriction**new terminal area modeling concept combines these
	- **GDP**
	- **Airframe**
- **User "summons" only resources of interest**

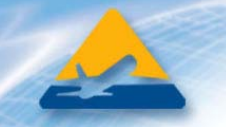

#### **Services for Resources**

- **Significant portion of resource code is shared**
- **Liaisons** 
	- **Monitor flights**
	- **Notify resources of trajectory point passage and plan changes**
- **Filters**
	- **Common syntax to define filters on flights and trajectory points**
	- **Shared parsing and selection functionality**
- **Condition managers**
	- **Resource**
		- **Determines which flights use it**
		- **Passes on notifications of passage and plan changes**
	- **Manager (on behalf of resource)**
		- **Monitors condition**
		- **Issues constraints**
	- **Examples**
		- **IAC management**
			- **Limits occupancy**
			- **Cycle detection and mitigation**
		- **MAD management**
			- **Limits expected delay absorption**

# **Typical Flight-Resource Interaction**

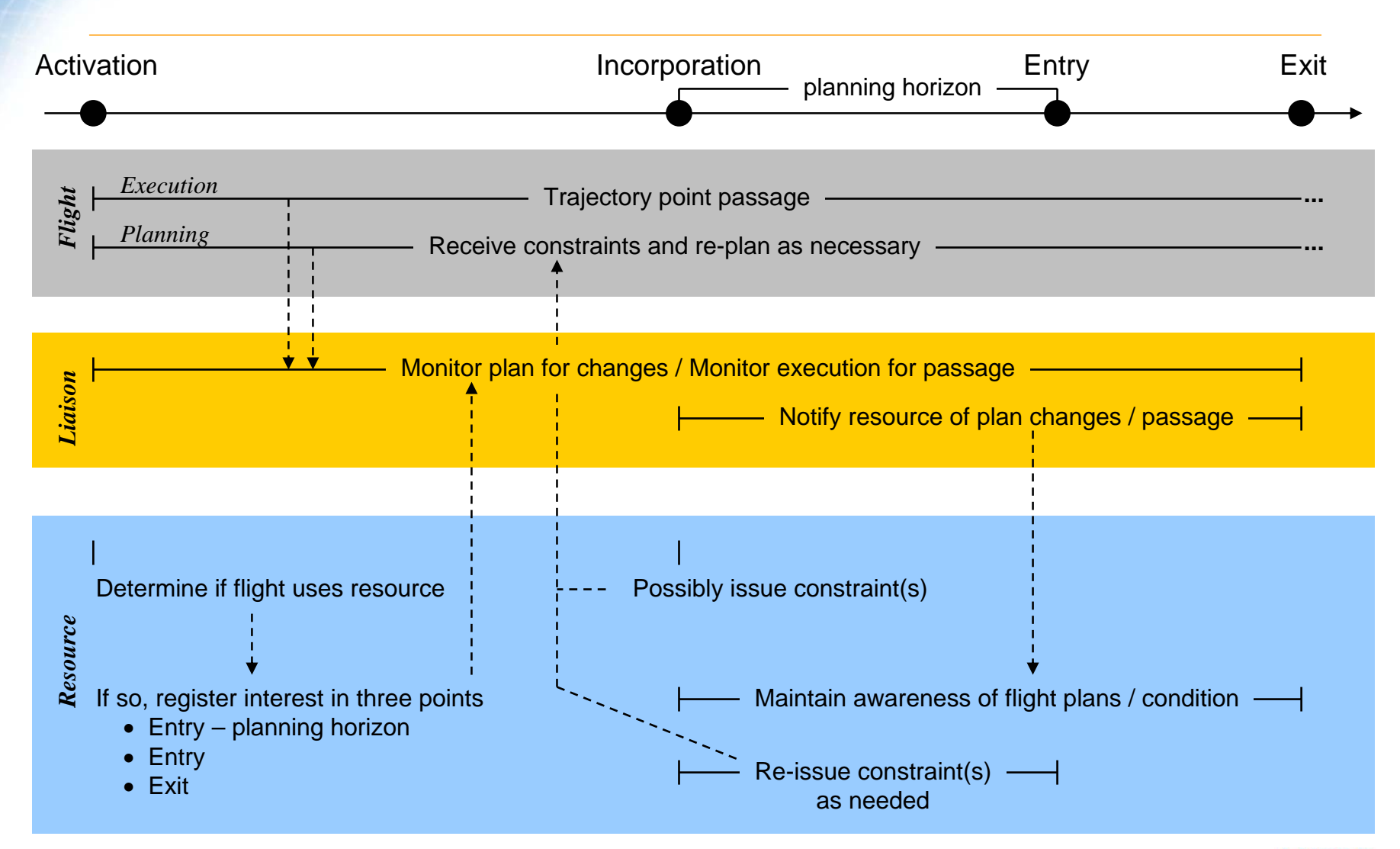

F066-B07-002© 2006 The MITRE Corporation. All rights reserved. 13

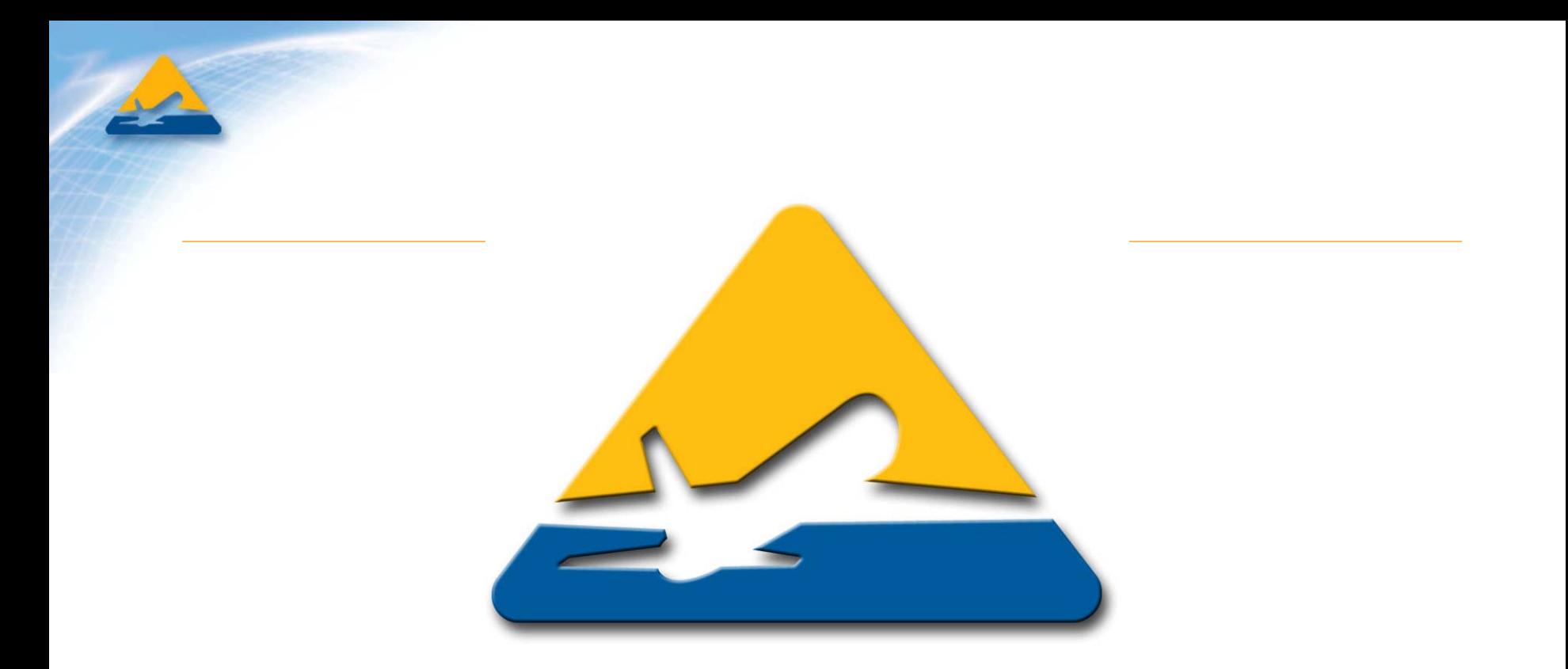

#### **User Interaction with**  *systemwide***Modeler**

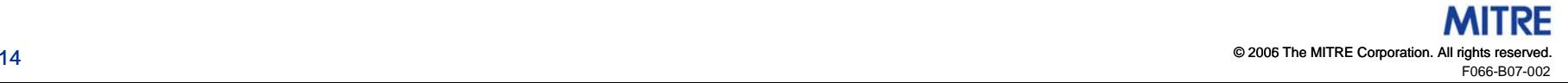

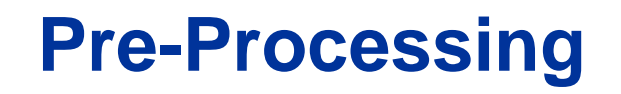

- **Background input and flight input generated with custom tool (GRASP Report Generator)**
- **Taps existing CAASD tools and data repositories**
	- **CRCT trajectory model**
	- **GRASP airspace transit detection**
	- **Background data sources**
		- **ACES**
		- **NFDC**
		- **Jeppesen**
	- **Flight input data sources**
		- **OAG and ETMS for schedules and routes**
		- **CRCT altitude restrictions database**
		- **RUC for winds**
	- **Resource data sources**
		- **IAC Sectors: MAP values and ETMS CZ messages**
		- **Airport: Airport capacity benchmarks**
		- **Corridors: ETMS analysis underway**
		- **GDPs**
		- **In-trail restrictions**

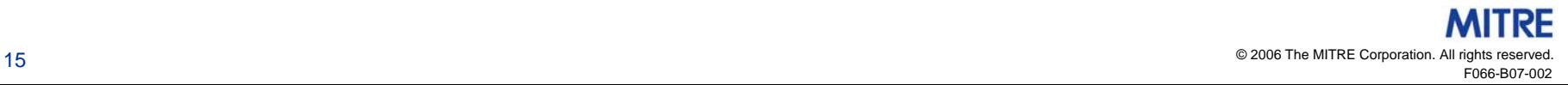

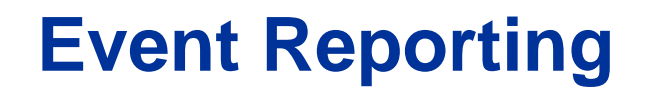

- **Simulation engine records very few statistics**
	- **Analysis of run is left to user**
- **Substantive output is event reports**
	- **Written to user-specified files; database amenable**
	- **User may specify which events for which entities are reported**
- **Flight events**
	- **Trajectory point passage**
		- **Including airspace boundary crossings and airport events**
- **Resource events**
	- **Incorporation, entry, exit**
	- **Most reports include flight identification and prevailing conditions**
- **Constraint events**
	- **Constraint type, constrained flight, issuing entity**

### **Post-Processing**

- **Project-specific needs drive most post-processing**
- **However, repository of broadly applicable tools is growing**
	- **Simple profilers**
		- **Sector counts and workload profiles**
		- **Airport loads and delay**
	- **Limited animation**
		- **Wolverine ProofTM animation software**

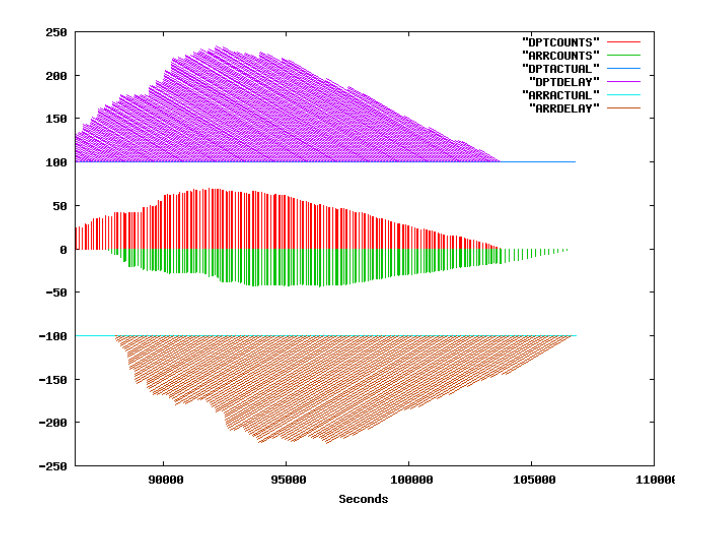

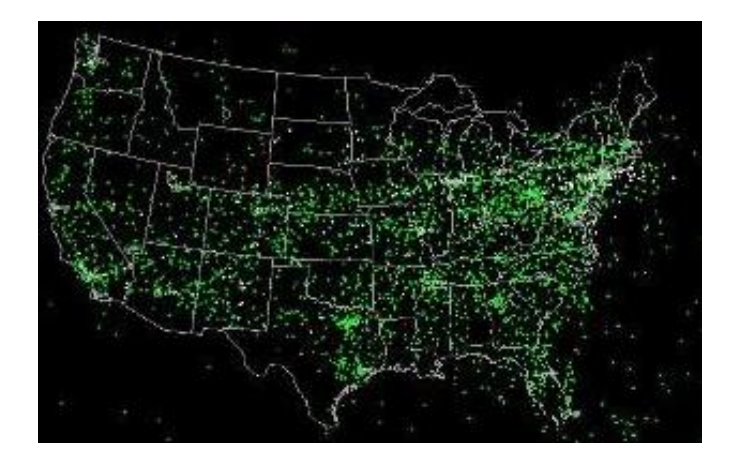

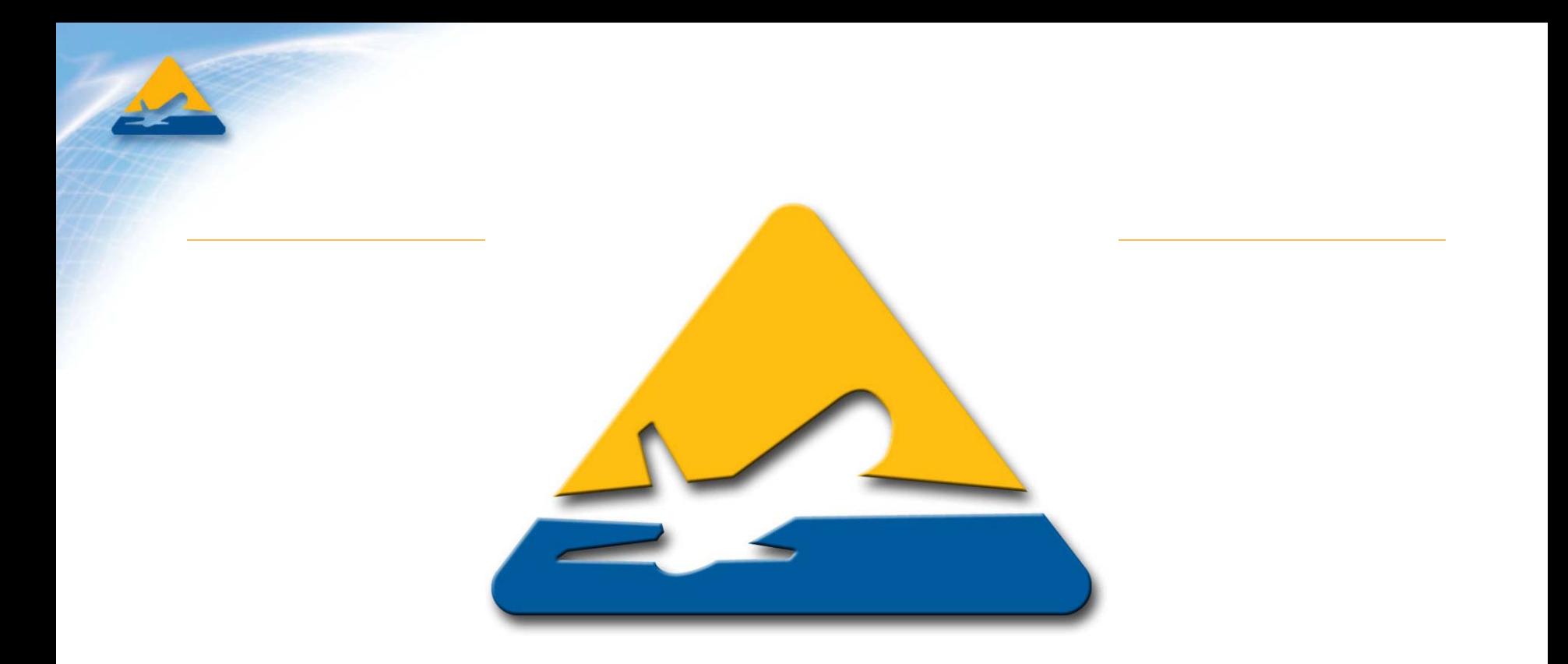

#### **Resources**

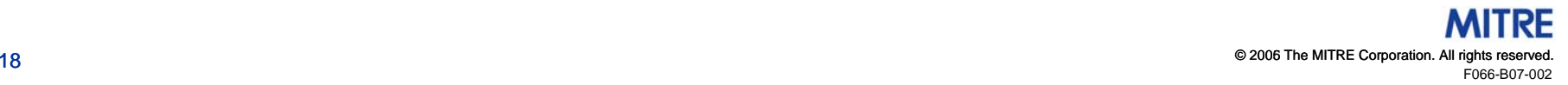

### **Multi-Point Airport Capacity (MPAC) Resource**

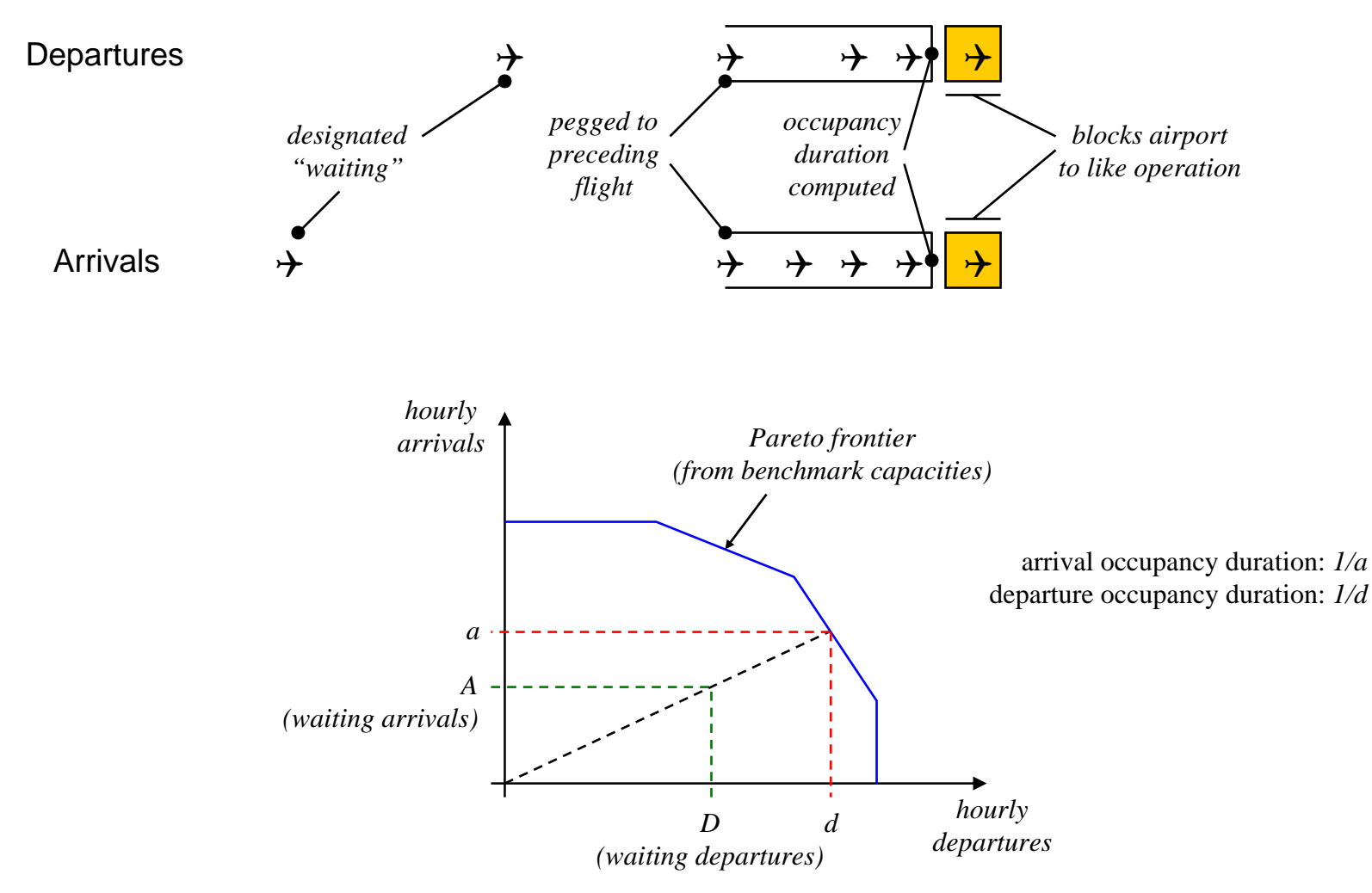

## **Instantaneous Aircraft Count (IAC) Sector Resource**

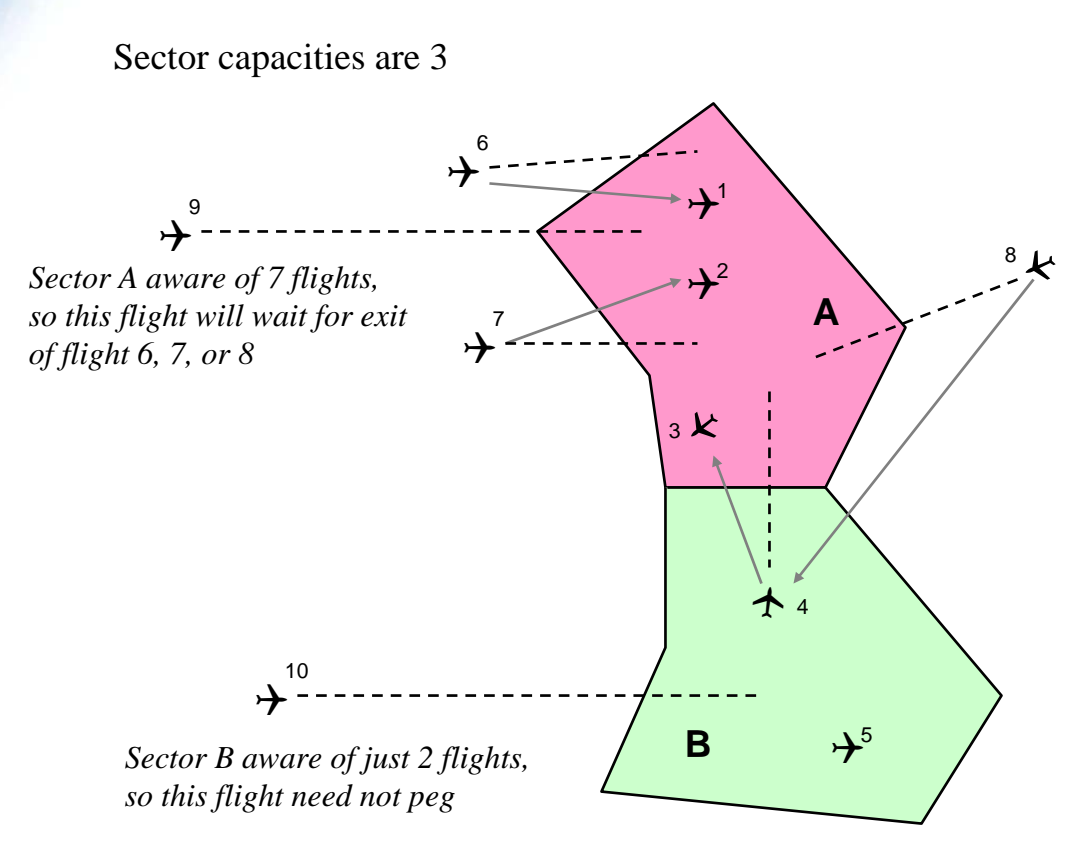

- **Sector capacities may change on schedule**
	- **One analysis is using dynamic capacities to model effects of convective weather**
- • **Airspace assigned to sectors may change on schedule**

# **Traffic-Sensitive Sector Impedance Model (TSSIM)**

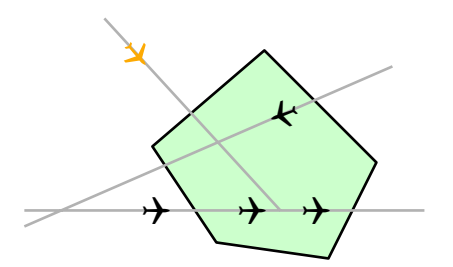

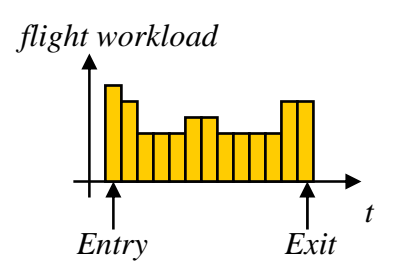

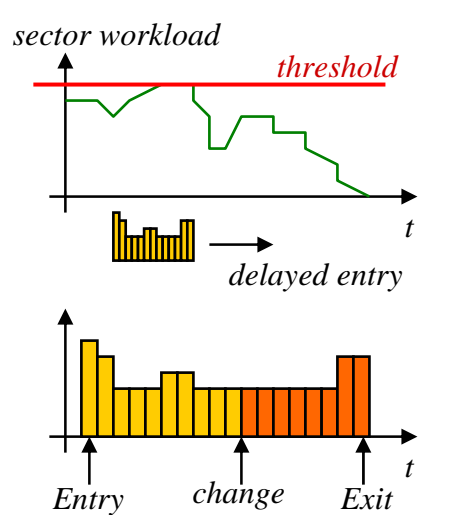

*notification*

As flight approaches sector, its nature and activity in the sector is evaluated

- Commercial flight? GA? Military? Equipage?
- Previous/next sectors?
- Transitioning altitude?
- Requires spacing for arrival airport?
- Involved in aircraft-aircraft conflict?

Modeled workload distributed over transit of flight

- Handoff and coordination tasks
- Monitoring and spacing
- Conflict detection and resolution
- Delay absorption

Flight's entry delayed until addition of modeled workload to sector's anticipated workload acceptable

• 15-minute moving sum of workload is governed

When resource informed of changes to plan, it updates workload as appropriate

• For example, delayed exit causes additional work

#### **Corridor Resource**

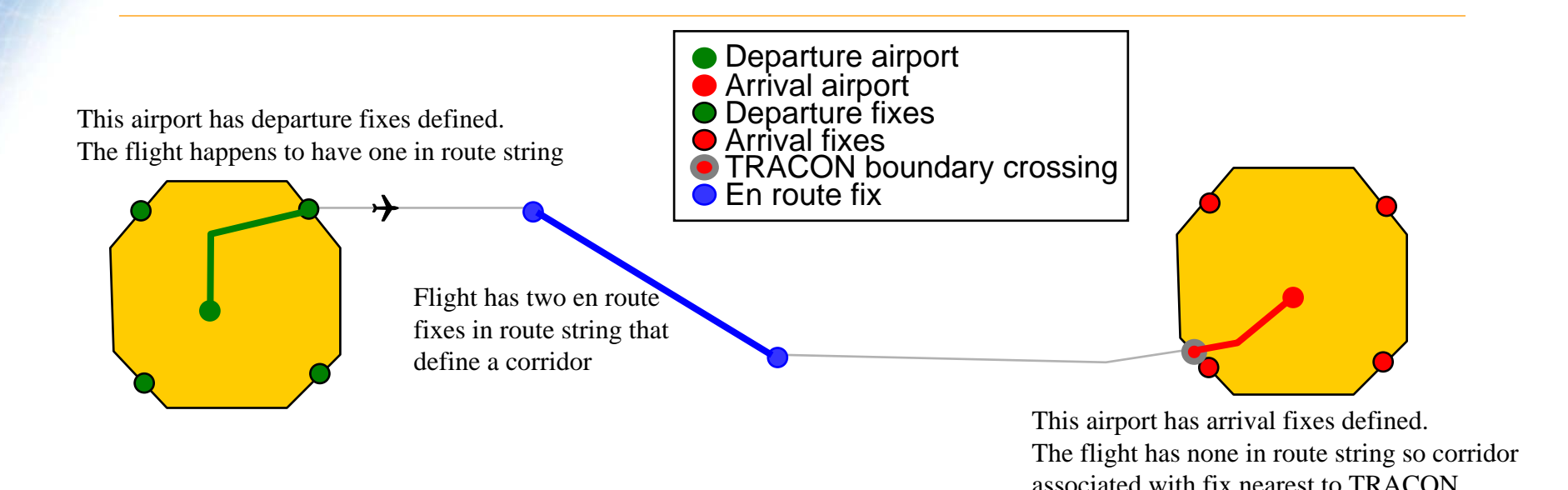

- **Use of corridor defined by use of end points**
	- **Named fixes or airports**
	- **TRACON boundary crossing (for TRACON corridors)**
- **Corridor issues IAC constraint and MAD constraint**
- • **In practice, TRACON corridors scheduled in concert with airport configurations**
	- **So TRACON impedance sensitive to coordination fix, airport configuration, equipment type, and filters on flight**

boundary crossing is used

# **In-Trail Restriction Resource**

- **Models minutes- or miles-in-trail restrictions**
	- **Over fixes**
	- –**Over sector boundary crossings**
- **Uses filters to restrict attention to particular flights**
	- –**For example, given destination, jets only, altitude range**
- **Effective for specified time interval**
- **Compliance may be specified**
- **Model**
	- –**Occupancy of resource starts at entry point**
	- – **Duration is specified minutes or based on specified miles and speed**
	- –**Instantaneous occupancy limited to one**

# **Ground Delay Program Resource**

- **EDCTs issued to flights bound for target destination from specified origins to achieve specified arrival rate by hour**
- **Model**
	- **When simulation reaches GDP announcement**
		- **Arrival slots determined for each hour that GDP effective**
			- **Evenly distributed over hour**
		- **Available slots assigned to flights, first by following categories, then by scheduled arrival time**
			- **Airborne flights, flights within 30 minutes of scheduled pushback, flights not departing restricted origin**
			- **Restricted flights subject to previous ground stops or GDPs**
			- **Other restricted flights**
		- **EDCTs issued to second and third groups consistent with slot assigned (and planned trajectory)**
			- **If no slot assigned, EDCT consistent with arrival at GDP end time**
			- **Flights respect EDCTs with probability consistent with compliance rate**
	- **When simulation reaches GDP cancellation (if any)**
		- •**Delayed flights free to depart**

#### **Ground Delay Program Example**

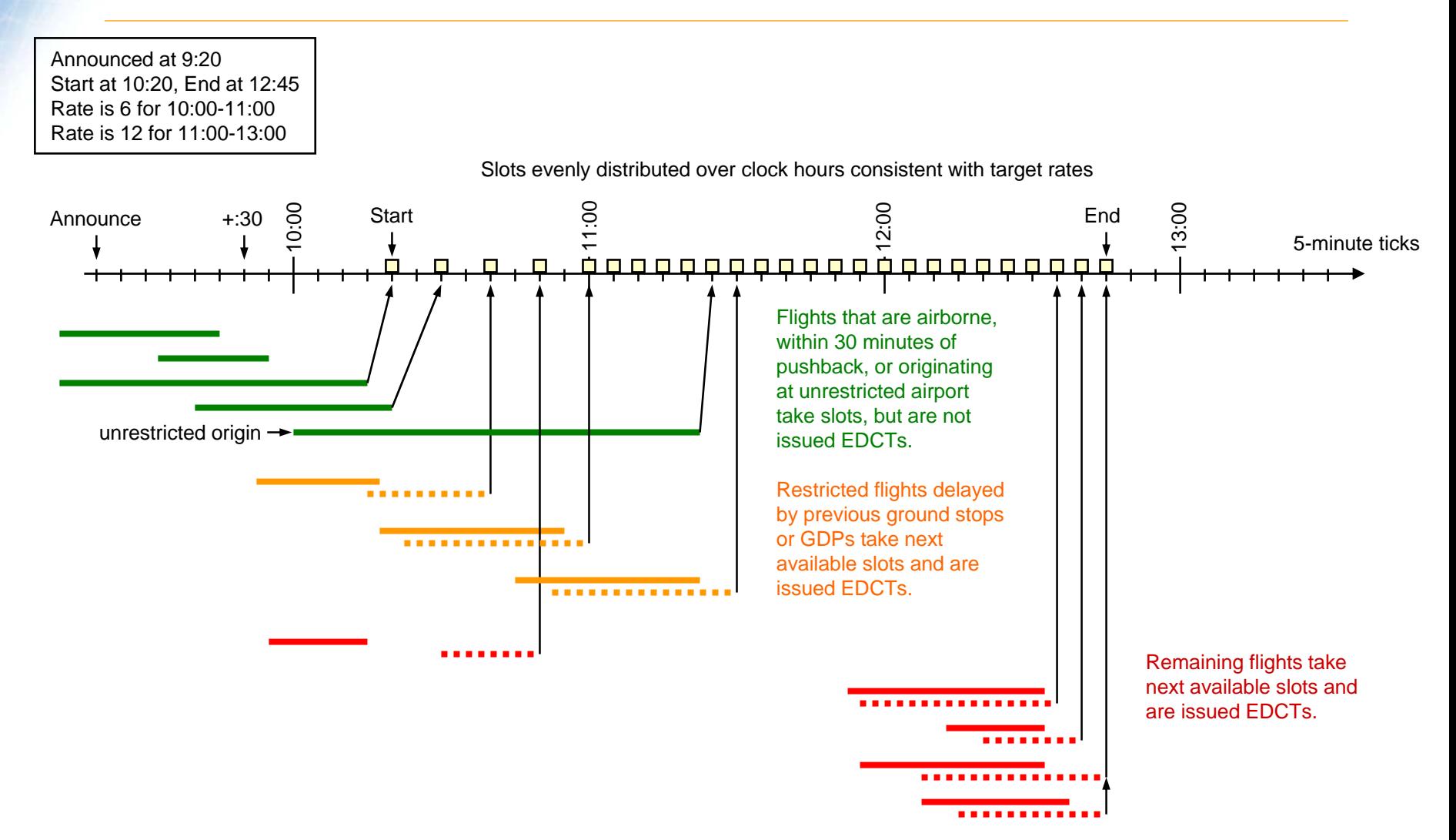

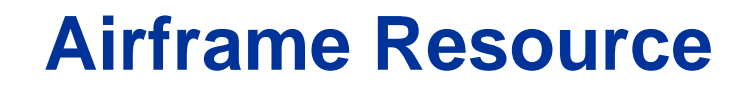

- **Simple resource whose instantaneous occupancy is limited to one**
- **Unavailable starting at end of flight (AT GATE) for some duration (turnaround time)**
	- –**Function of airport and equipment type**
- **Flights using same airframe resource are "linked"**
	- –**To model propagation of delay**

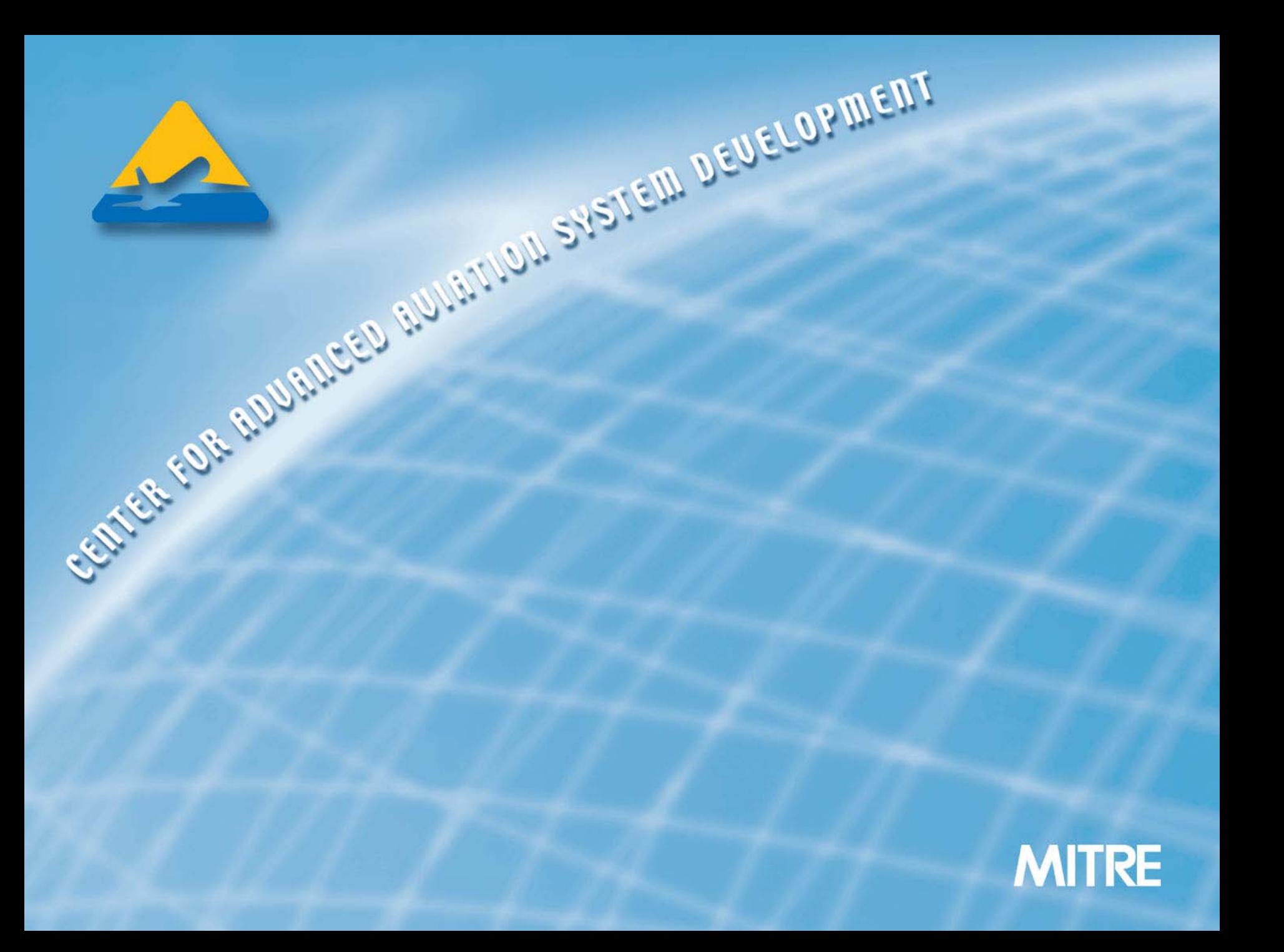

#### **Glossary**

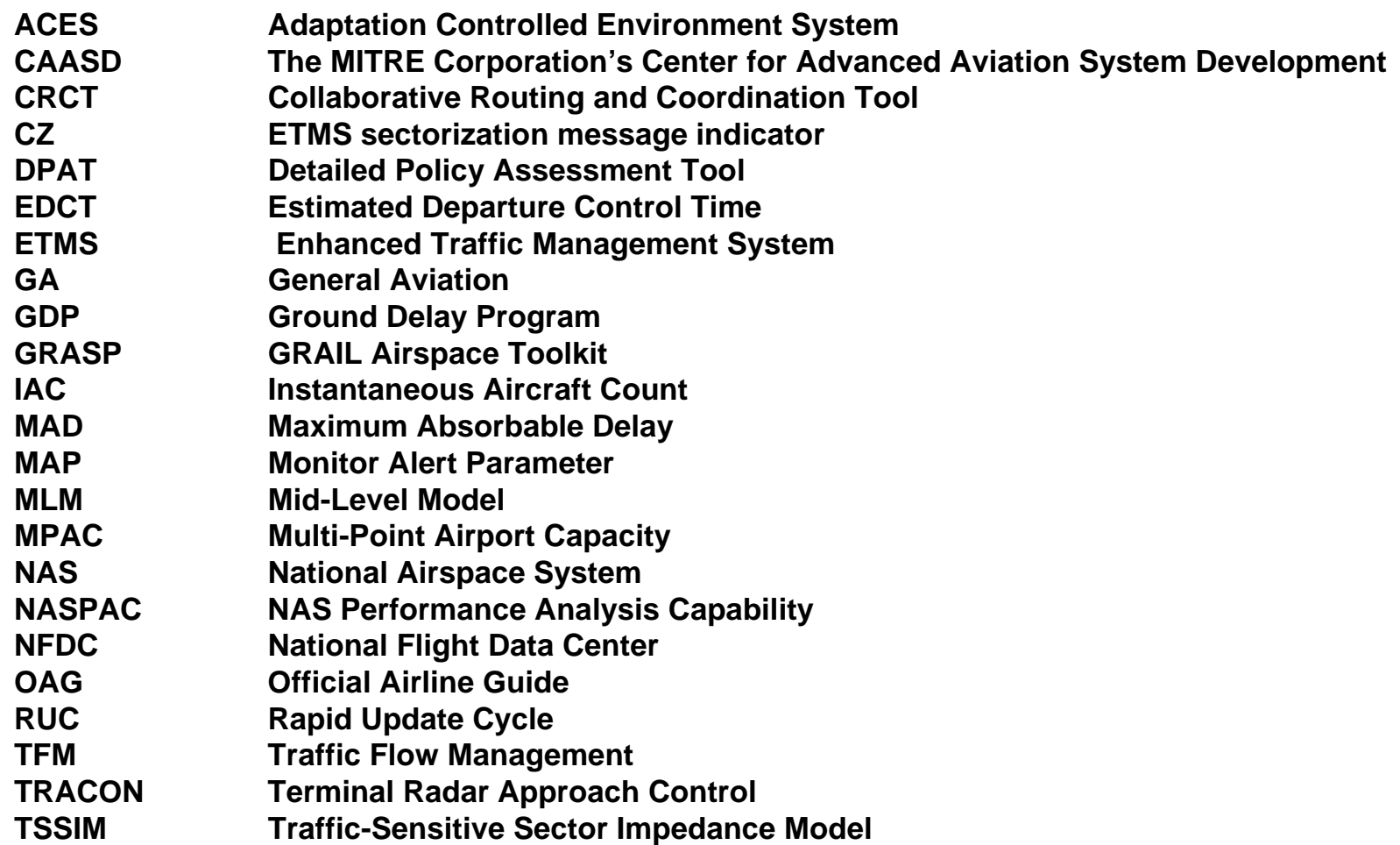

A